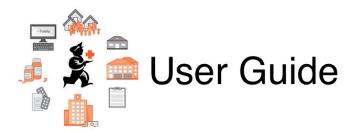

## 24. Frequently Asked Questions Section

- 28.01. How to re-set the mSupply client
- 28.02. Remote support installing TeamViewer
- 28.03. Why is my stock balance report showing negative?
- 28.04. How to remove stock lines that have '0' available
- 28.05. What do I need to set up mSupply Mobile?
- 28.06. Why is my stock on hold?
- 28.07. How to correct wrong pack sizes
- 28.08. How to report by invoice category
- 28.09. Imprest work flow
- 28.10. Tips and tricks
- 28.11. Benefits of a multi-store system
- 28.12. How to access Temp folder
- 28.13. Fixing incorrectly received stock
- 28.14. Navigating inactive windows or form
- 28.15. Wastage Prediction due to expiry when ordering

Return to: mSupply User Guide Home page

From:

https://docs.msupply.org.nz/ - mSupply documentation wiki

Permanent link:

https://docs.msupply.org.nz/faq?rev=1571233692

Last update: 2019/10/16 13:48

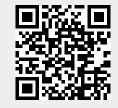